# **Using Subqueries To Solve Problems**

[READ] Using Subqueries To Solve Problems [PDF]. Book file PDF easily for everyone and every device. You can download and read online Using Subqueries To Solve Problems file PDF Book only if you are registered here. And also You can download or read online all Book PDF file that related with using subqueries to solve problems book. Happy reading Using Subqueries To Solve Problems Book everyone. Download file Free Book PDF Using Subqueries To Solve Problems at Complete PDF Library. This Book have some digital formats such us : paperbook, ebook, kindle, epub, and another formats. Here is The Complete PDF Book Library. It's free to register here to get Book file PDF Using Subqueries To Solve Problems.

# **2 9 Performing Multiple Table Retrievals with Subqueries**

April 29th, 2013 - 2 9 Performing Multiple Table Retrievals with Subqueries A subquery is a SELECT statement written within parentheses and nested inside another statement

#### **Using subqueries in Crystal Reports record selection**

January 13th, 2019 - I am trying to create a report that selects all results for learners if only one of their results is for a particular class So I only want the results for learners

#### **Hypercharging SQL by restructuring complex queries using**

January 12th, 2019 - Hypercharging SQL by restructuring complex queries using intermediate results

# **sql Join vs sub query Stack Overflow**

January 14th, 2019 - Sub queries are the logically correct way to solve problems of the form Get facts from A conditional on facts from B In such instances it makes more logical

#### **Subqueries in SQL Server Simple Talk**

December 31st, 2003 - Subqueries and derived tables can add great versatility to SQL statements cut down complexity but can occasionally be a curse when their effect on

# **Sams Teach Yourself SQL in One Hour a Day 5th Edition**

January 12th, 2019 - Sams Teach Yourself SQL in One Hour a Day 5th Edition Ryan Stephens Ron Plew Arie D Jones on Amazon com FREE shipping on qualifying offers

#### **H2 Advanced**

January 13th, 2019 - Advanced Result Sets Large Objects Linked Tables Spatial Features Recursive Queries Updatable Views Transaction Isolation Multi Version Concurrency Control MVCC

## **PL SQL Certification Training Learn PL SQL Online**

January 12th, 2019 - This PL SQL Online Training Course provides you with the complete skills needed to create implement and manage robust database applications using the

# **How can I insert values into a table using a subquery**

January 14th, 2019 - I really would appreciate your help Probably it s a quite simple problem to solve but I m not the one I have two tables in SQL Server article prices Now I

## **SQL Queries for Mere Mortals A Hands On Guide to Data**

January 7th, 2019 - SQL Queries for Mere Mortals A Hands On Guide to Data Manipulation in SQL 4th Edition Kindle Edition

## The Basics of Good T SQL Coding Style â€<sup>w</sup> Part 3 Querying

June 26th, 2017 - SQL was designed to be a third generation language expressed in syntax close to real language because it was designed to be easy for untrained people to use

## **Using correlated sub queries in SQL Server TechRepublic**

July 31st, 2006 - Possessing the ability to use a correlated sub query will allow you to solve problems that other database developers cannot Tim Chapman discusses how to

# **I want an SQL query select top 10 records except for the**

January 14th, 2019 - have some theory i think it should work i havnt figure it out yet I couldnt get my sql running I just need a SQL statement that SELECT TOP 10 records FROM table

## **Managing Tables Oracle**

February 19th, 2001 - Managing tables includes tasks such as creating tables loading tables altering tables and dropping tables

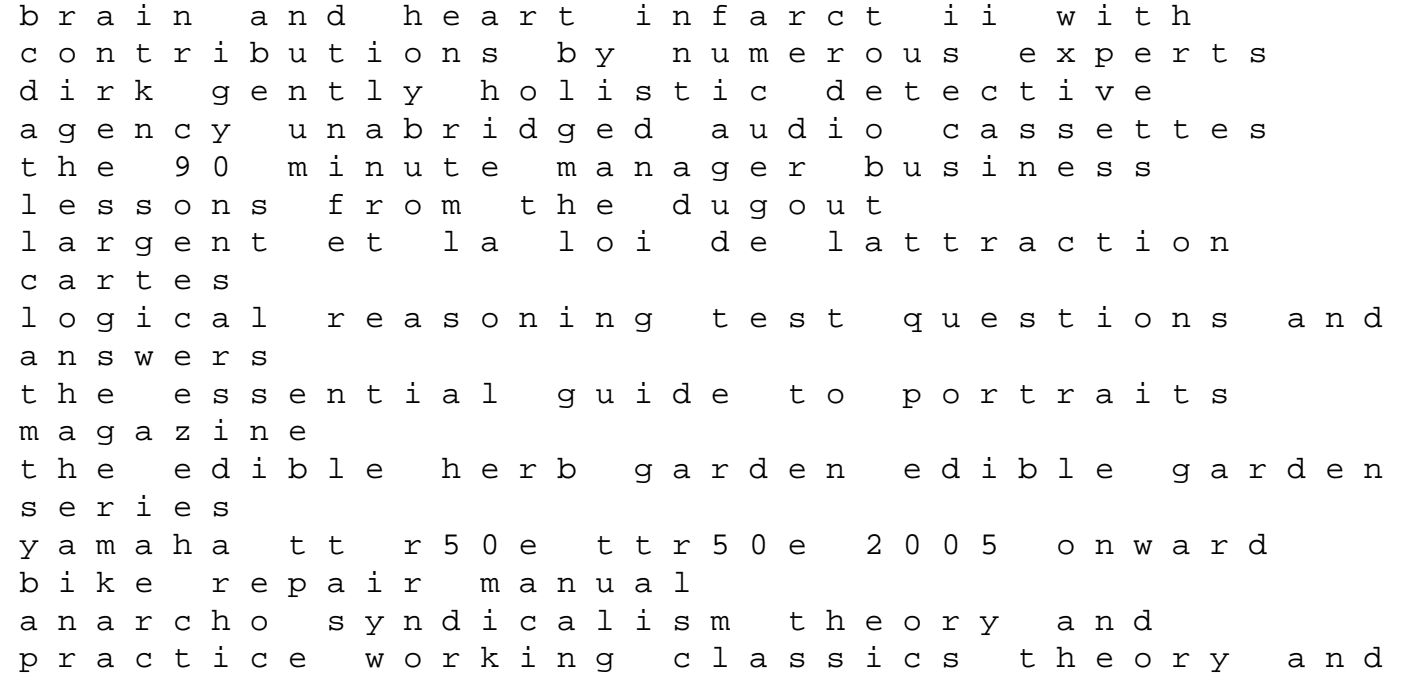

practise electrical circuits by joseph a edminister solution manual la clinique analytique de winnicott de la position dacpressive aux actatslimites ch19 content mastery study guide bakin without eggs delicious egg free dessert recipes from the heart and kitchen of a food allergic 1986 1989 honda accord service repair workshop manual download 1986 1987 1988 1989 software engineering a practitioners approach 7th edition solutions isle of noises conversations with great british songwriters ericsson dialog 3212 manual well work place dtz impex powerhouse 740 manual sample board resolution for 401k